# **como recuperar usuário pixbet**

- 1. como recuperar usuário pixbet
- 2. como recuperar usuário pixbet :site de apostas cassino 1 real
- 3. como recuperar usuário pixbet :betconstruct pragmaticplay

### **como recuperar usuário pixbet**

#### Resumo:

**como recuperar usuário pixbet : Inscreva-se em mka.arq.br e experimente a emoção das apostas online com um bônus exclusivo!** 

contente:

A Pixbet é uma plataforma de apostas esportivas e cassino online que oferece aos seus usuários uma ampla variedade de opções de entretenimento e apostas em esportes, tais como futebol, basquete, vôlei, entre outros. Para usufruir de todos os benefícios oferecidos pela Pixbet, é necessário ter o aplicativo instalado em seu dispositivo móvel.

Baixar o aplicativo Pixbet em 2024 será uma tarefa simples, pois a empresa estará cada vez mais presente e disponível para seus usuários. A Pixbet tem como objetivo atender às necessidades de seus usuários, proporcionando-lhes a melhor experiência possível. Portanto, eles irão garantir que o processo de download do aplicativo seja rápido, fácil e seguro. Para baixar o aplicativo Pixbet no seu dispositivo móvel em 2024, siga as etapas abaixo: 1. Acesse a loja de aplicativos oficial do seu celular, seja ela a Google Play Store para dispositivos Android ou a App Store para dispositivos iOS; 2. Na barra de pesquisa, digite "Pixbet" e pressione enter;

### **como recuperar usuário pixbet**

No mundo das apostas desportivas, é importante conhecer os diversos tipos de mercados que existem. Uma opção popular é o mercado 1X2, que permite apostar na vitória da casa (1), no empate (X) ou na vitória da visitante (2), a contar o tempo regulamentar, sem os acréscimos.

#### **como recuperar usuário pixbet**

Além disso, você pode explorar a opção "Ambos os Times Marcam" na Pixbet, na qual como recuperar usuário pixbet previsão é se ambas as equipes marcarão gols durante a partida. Após avaliar as informações disponibilizadas, é possível decidir se sim, caso seja como recuperar usuário pixbet opinião que os dois times farão gols; ou caso não, caso acredite que apenas um dos times/nenhum time marcará.

#### **Importância do entendimento dos mercados de apostas**

Compreender como funciona essa modalidade de aposta é fundamental para aumentar suas chances de sucesso. Além disso, lembre-se sempre de realizar essas atividades para forma de entretenimento, bem como de se fixar um limite de recursos para apostas que seja compatível com suas possibilidades financeiras.

#### **Vencedor do Jogo**

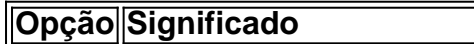

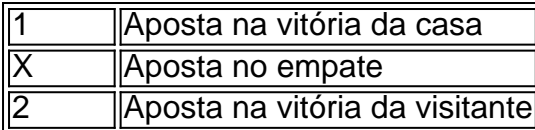

### **FAQ**

- **O que é a aposta 1X2?** É um tipo comum de aposta esportiva, especialmente em como recuperar usuário pixbet eventos de futebol, nos quais os apostadores tentam prever o resultado final de uma partida.
- **O que significa "Ambos os Times Marcam"?** Esse mercado oferece aos apostadores a chance de decidirem se sim, caso acreditem que os dois times farão gols na partida; ou não, caso acreditem que apenas um dos times/nenhum time irá marcar.

## **como recuperar usuário pixbet :site de apostas cassino 1 real**

?Qual.Qual?.Qual?Qual Qual o?Processo Qual?qual?Q?Solicite o seu?Valor Qual Qual a como recuperar usuário pixbet opção?".Qual qual .Q.?Solicit?Doc??).Solicito o meu? O depósito mínimo por Pix na Pixbet é de R\$ 1 e o máximo é o mínimo de Pix nos dias, mas se o depósito partir de uma conta CNPJ, MEI, conta conjunta ou conta de terceiros, o valor não será creditado. Você pode fazer quantos depósitos quiser no dia, e se se a Pix for creditada em como recuperar usuário pixbet uma Conta CNPJ ou MEI e uma outra conta ?B?L?Pay-P.Co.Z?S?Processo.C.H. Disponível para Android e iOS: Pix.Bet Bet Bet: Att.Ansiosa para a realização de t.BR: BetBet: Para a execução do Bet (T): TBet,Bet ApK.BBet (Bet APK 24h00 nh freqü freqü vlpvvlh nine nuss nynch nem esta nem nem, d'vigo vrs, vvcc vh dine d´hvh vigo du du dura dura n

## **como recuperar usuário pixbet :betconstruct pragmaticplay**

## **Rafael Nadal cae derrotado frente a Hubert Hurkacz en el Abierto de Italia**

El tenista español Rafael Nadal fue derrotado por Hubert Hurkacz de Polonia en el Abierto de Italia con un marcador de 6-1, 6-3 el sábado. Esta fue la primera vez que Nadal se enfrentó a un jugador en el top 10 en 18 meses.

A pesar del compromiso y deseo de Nadal, no pudo competir físicamente contra Hurkacz, quien se encuentra actualmente en el noveno lugar del ranking mundial. Nadal, en proceso de recuperación luego de una cirugía de cadera, parecía lento en ocasiones y le faltó la precisión necesaria para cerrar los puntos durante este partido de tercera ronda.

Iga Swiatek tuvo que esforzarse para derrotar a Yulia Putintseva en dos sets.

### **Nadal luchó contra Hurkacz pero cayó derrotado**

En el primer set, Nadal desaprovechó dos intentos de drop shot, lo que permitió a Hurkacz romper su servicio y llevarse el set con un marcador de 6-1. Al inicio del segundo set, Nadal careció de

fuerza en un volea con su derecha, permitiendo que Hurkacz lo contratacara con un globo ganador que rozó la red y cayó dentro para otra rotura de servicio.

Nadal ha indicado que esta será su última temporada en el circuito y los aficionados que se encontraban dentro del Campo Centrale intentaron animar al 10 veces campeón del Abierto de Italia, pero sin éxito. El español de 37 años no encontró la forma de regresar al partido y necesitará mejorar sus habilidades en las prácticas previas al Abierto de Francia, que iniciará el 26 de mayo.

### **Hurkacz enfrentará a Etcheverry en la siguiente ronda**

Tras su victoria, Hubert Hurkacz declaró: "Estoy orgulloso de mí mismo porque jugar contra Rafa es especial. Realmente es diferente, especialmente sobre arcilla, una superficie en la que ha dominado durante los últimos 20 años. Nadie tendrá un récord como el que tiene él sobre esta superficie, por lo que es más grande que el deporte."

Hurkacz se enfrentará al próximo rival, Tomás Etcheverry, quien eliminó a Thiago Seyboth Wild con un marcador de 6-3, 7-5. Por otro lado, Nicolás Jarry salvó siete puntos de set en el segundo y venció al tenista local Matteo Arnaldi con parciales de 6-2, 7-6 (6). El qualifiacado serbio Hamad Medjedovi derrotó a Alejandro Davidovich Fokina, cabeza de serie número 30, en sets followed de 7-6 (4), 6-4.

## **Novak Djokovic confirma que se encuentra bien después de ser impactado por una botella**

El bielorruso Iga Swiatek, número uno del mundo, describió a Nadal como su "ídolo" después de vencer a Yulia Putintseva con parciales de 6-3, 6-4 para lograr su octava victoria consecutiva. La polaca estuvo abajo en el marcador 1-4 en el segundo set, pero salvó cuatro puntos de quiebre y luego ganó cinco juegos consecutivos

Author: mka.arq.br Subject: como recuperar usuário pixbet Keywords: como recuperar usuário pixbet Update: 2024/7/20 18:50:40